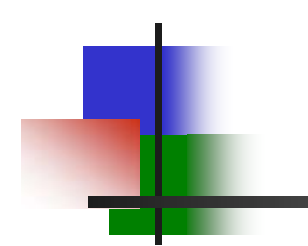

Kap. 8 – kodegenerering INF5110 – 21. april, 2009

### Stein Krogdahl, Ifi UiO **Forelesninger framover:**

Torsdag 23. april: 1 time kapittel 8, 1 time Oblig 2 Tirsdag 28. april: Oppgaver kapittel 7, kapittel 8 +

## Pensumoversikt - kodegenerering

Helt sikkert pensum:

- **8.1 Bruk av mellomkode**
- **8.2 Basale teknikker for kode- generering**
- **8.3 Kode for referanser til datastrukturer (ikke alt)**
- **8.4 Kode for generereing for kontroll-setninger og logiske uttrykk**

Kanskje også noe fra: **8.5, 8.9 og 8.10**

#### Samt:

- F. Oppkopiert: Om lur bruk av registre til å holde data som snart skal brukes om igjen (samme som i fjor?)
- F. Noe om generiske mekanismer i programmeringsspråk
- F. Litt mer om Javas byte-kode

### NB: Detaljert pensumliste kommer!

## Hvordan er instruksjonene i en virkelig CPU?

- Ofte: Et antall Registere (8-128) hvor add, mult, sub, shift ... går mellom disse
- $\mathcal{L}_{\mathcal{A}}$ Men på noen maskiner også disse opersjoner til/fra memory
- P. Alltid load og store fra register til/fra memory
- F Base- og indeks-registre (spesielle registre, eller alle kan være det)
- F En instruksjon brytes ned i en rad mikro-instruksjoner
- p. Viktig:
	- Pipe-line (typisk 20 mikro-instr. kan være under utførelse samtidig)
	- П "Spekulativ" utføring:
		- Starter på de neste instruksjoner, men må "restarte" dem om inneværende instr. forandrer deres input-data
		- Ved betingede hopp: Utfører 'begge' grener, men gir opp den ene når valget er klart
- A hente data fra lageret er det som tar tid. Derfor:
	- Flere nivåer med cache-lager, som fylles og utnyttes automatisk.

### Intel – Utviklet fra 8bit-16bit-32bit. Nå også 64 bit.

 $\overline{\phantom{a}}$ Variabelt format – 722-sider manual – noen hundre instr.

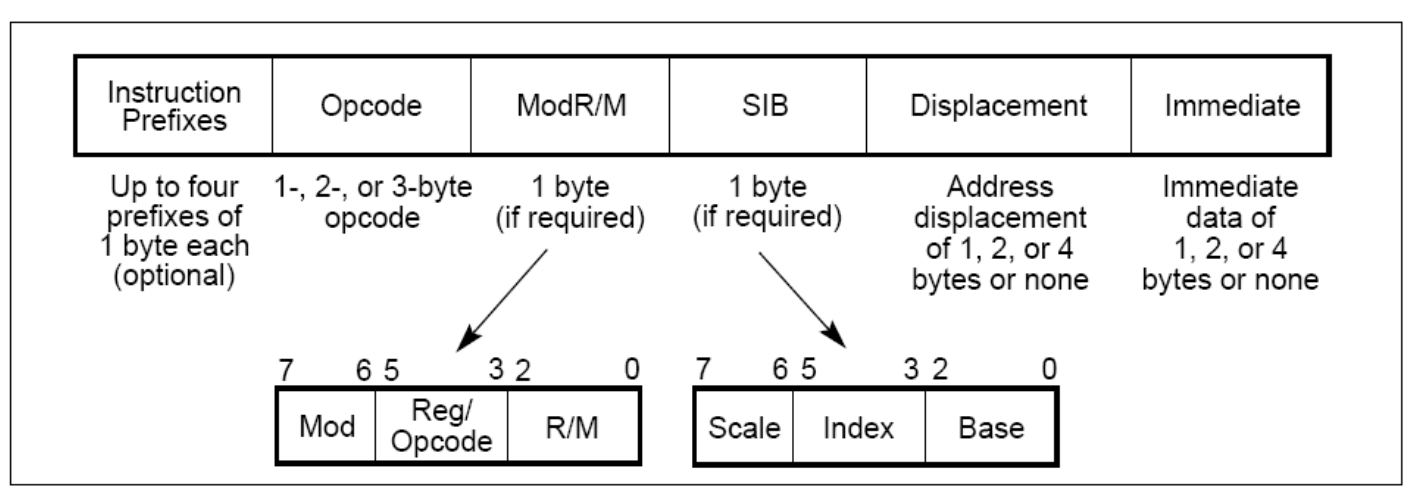

Figure 2-1. IA-32 Instruction Format

#### $5.1.2$ **Binary Arithmetic Instructions**

The binary arithmetic instructions perform basic binary integer computations on byte, word, and doubleword integers located in memory and/or the general purpose registers.

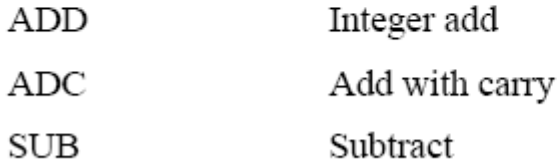

## Hukommelses-nivåer – størrelse og hastighet

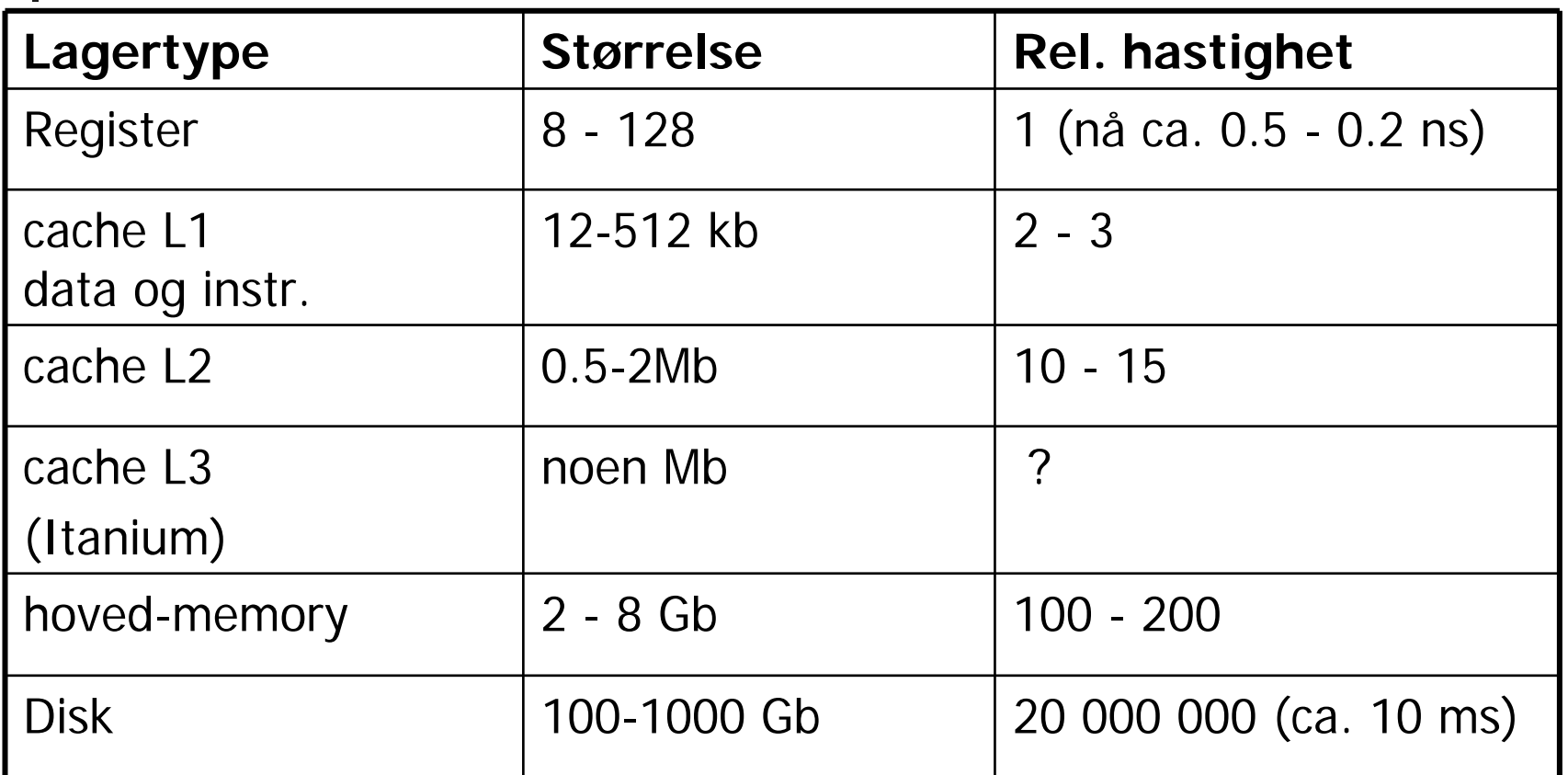

- Utførelsestiden blir vanskelig å forutsi på grunn av cachene
- Det kreves masse logikk for å få dette til å virke (assosiativ aksess)
- Om det er flere "kjerner" på CPUen blir det ekstra ille (lager-koherens) 5

## 8.1 Bruk av mellomkode

- $\mathcal{L}_{\mathcal{A}}$  Man kan veldig godt generere maskinkode direkte fra syntakstreet
- $\mathbb{R}^3$  Men: Det kan være greit å overføre programmet til en lineær form: "mellom-kode"
	- Grunn: Greit for optimalisering (flytte rundt), greit å legge på fil
- **Vi skal se på to former mellom-kode**:
	- **Treadresse-kode (TA-kode)** 
		- Setter navn på mellomresultater (kan tenkes på som registre)
		- Forholdsvis lett å snu om på rekkefølgen av koden (optimalisering)
	- P-kode (Pascal-kode a la Javas "byte-kode", og den til Oblig 2)
		- Var opprinnelig beregnet på interpretering, men oversettes nå gjerne
		- Mellomresultatene på en stakk (operasjonene komme postfiks)
- $\mathcal{L}_{\mathrm{eff}}$  Mange valg, f.eks.:
	- Bevarer vi symboltabellene?
	- Er det operasjoner for array-aksess (eller blir dette løst opp i flere, enklere operasjoner?)

## Vi skal se på en del oversettelser:

- Vi skal først se på følgende:
	- Generering av TA-kode ut fra tre-strukturen fra sem. analyse
	- Generering av P-kode ut fra tre-strukturen fra sem. analyse
		- **Dette er omtrent som i Oblig 2**
	- Generering av TA-kode fra P-kode
	- Generering av P-kode fra TA-kode
		- Denne er ikke så lett å få effektiv
- **Dette kan også sees som eksempel på enkel** generering av maskinkode
	- Men da uten å ta hensyn til "registerallokering"

## Tre-adresse (TA)-kode - eksempel

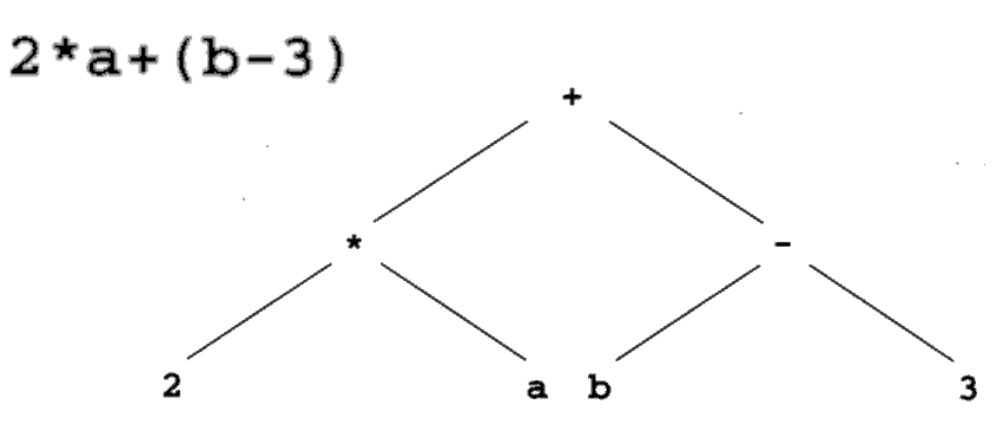

Tre-adresse (TA) kode

 $t1 = 2 * a$  $t2 = b - 3$  $t3 = t1 + t2$ 

> En alternativ kode-sekvens $t1 = b - 3$  $t2 = 2 * a$  $t3 = t2 + t1$ t<sub>1</sub>, t<sub>2</sub>, t<sub>3</sub>,... er temporære variable<sub>.</sub>

TA grunnform:

 $\mathbf{x} = \mathbf{y}$  op z  $op = +, -, *, /, <, >, ...$ and, or

Også:  $x = op y$  $op = not, -$ , float-to-int. ...

Andre TA-instruksjoner:  $x = y$ **if\_false x goto L label Lread xwrite x**

**…**

8

## Oversettelse til treadresse-kode

```
read x; { input an integer }
1if 0 \le x then { don't compute if x \le 0 }
\overline{\mathcal{L}}3fact := 1:4repeat
       fact := fact * x;
56x := x - 1until x = 0;
7write fact { output factorial of x }
8\mathsf{Q}end
```
#### **Spørsmål:**

-Er det egne instruksjoner for int, long, float,..? -Hvordan er variable representert?

-ved navn

-peker til deklarasjon i symb.tabell

- -ved maskinadresse
- -Hvordan er hver instruksjon lagret?
	- kvadrupler

- (tripler, der "adressen" til instruksjonen er navn på en ny temporær variabel)

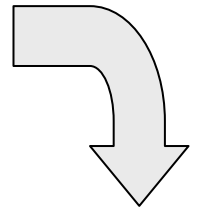

```
1read x
2 t1 = x > 0if false t1 goto L1
3fact = 14 label L2
5 t2 = fact * x
  fact = t26 t3 = x - 1x = t3t4 = x == 07if false t4 goto L2
  write fact
8label L1
9halt
```
### En mulig C-struct for å lagre en treadresse-struktur

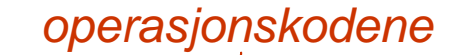

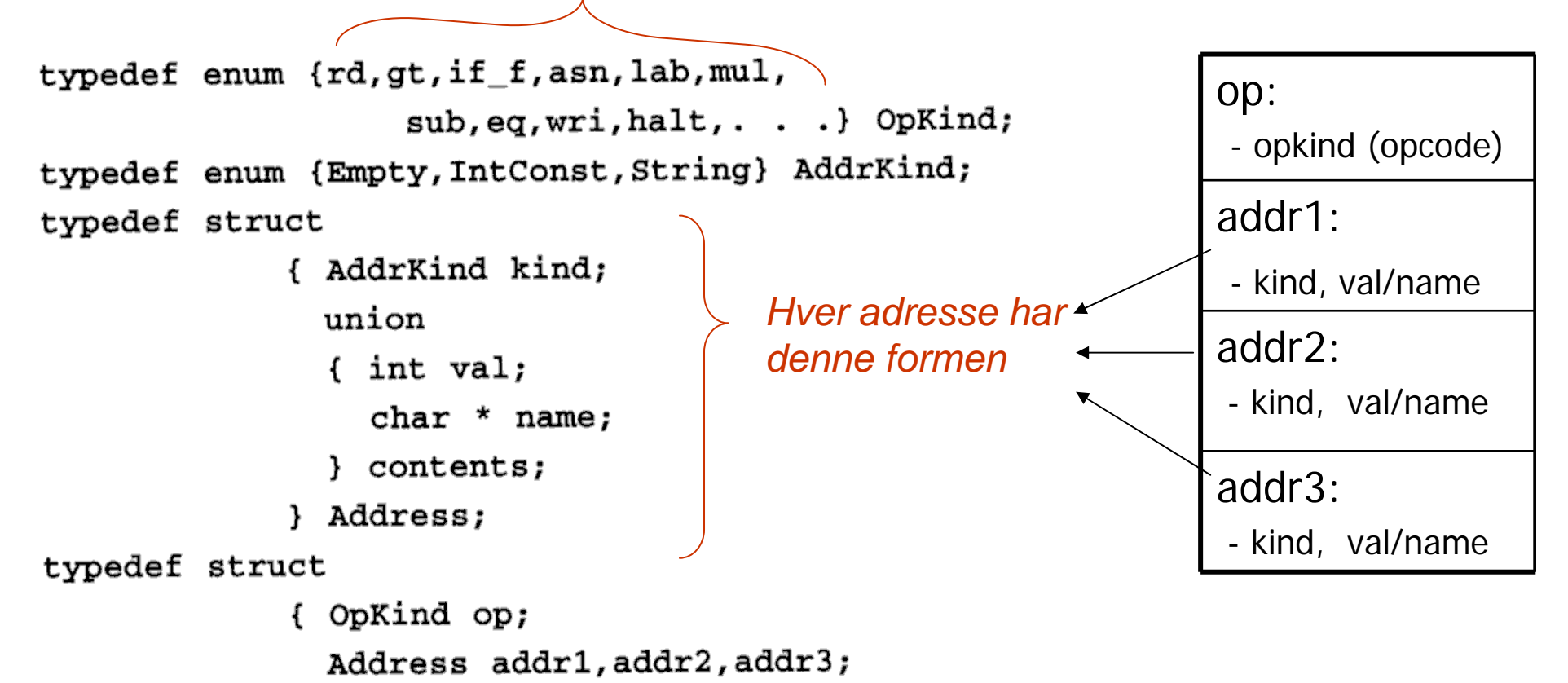

} Quad;

P-kode (Pascal-kode – utfører beregning på en stakk) koden utføres 'normalt (etter hverandre + jump, **men** beregninger på stakk)

```
"push" koder (= load på stakken):
```
- **lod ; load value**
- **ldc ; load constant**
- **lda ; load adress**

 $2*a+(b-3)$ 

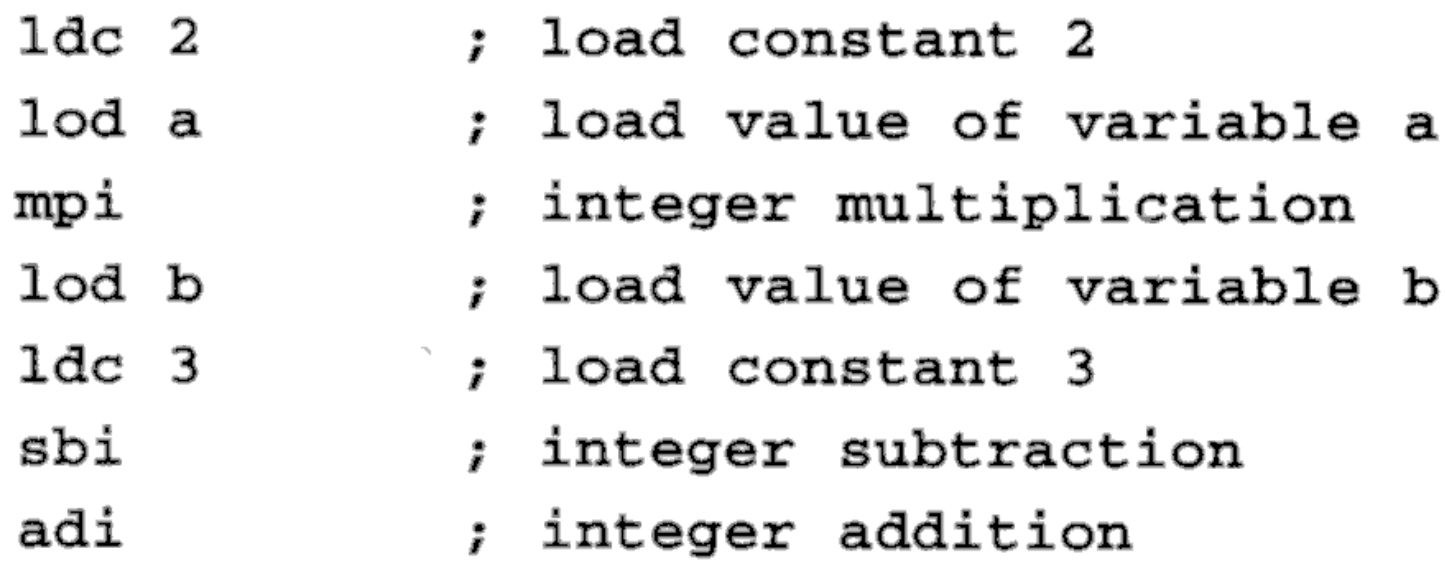

# P-kode II

- $x := y + 1$ 
	- lda x
- lod y
- 1dc 1
- adi
- sto
- ; load address of x
- ; load value of y
- : load constant 1
- ; add
- ; store top to address
- ; below top & pop both

### P-kode for fakultets-funksjonen

Blir typisk mange flere P-instruksjoner enn TA-instruksjoner for samme program (Hver P-instruksjon har maks én "lager-adresse")

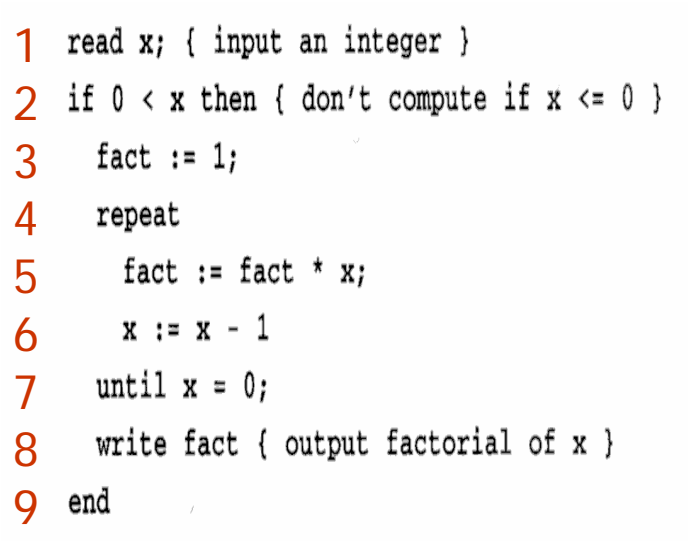

9

7

6

5

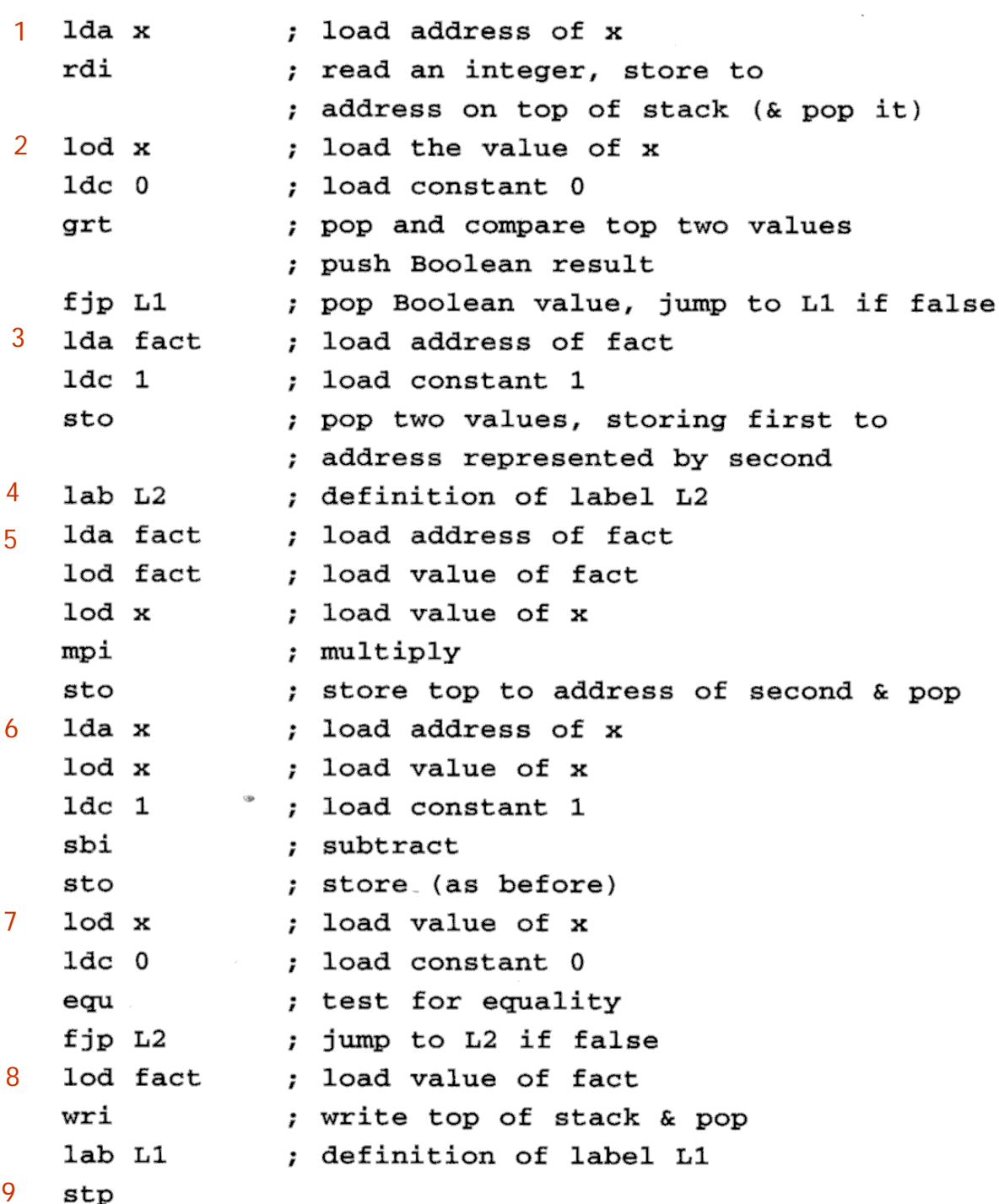

### Angivelse av P-kode ved attr.-grammatikk

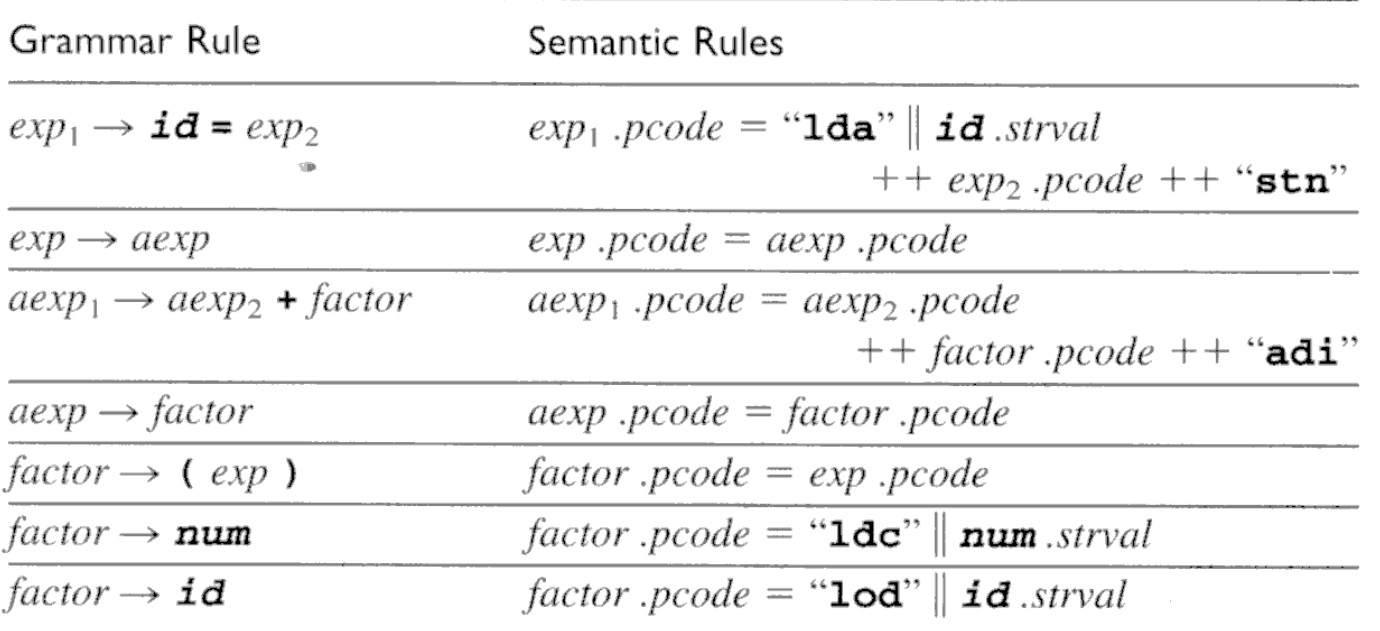

 $\sim$ 

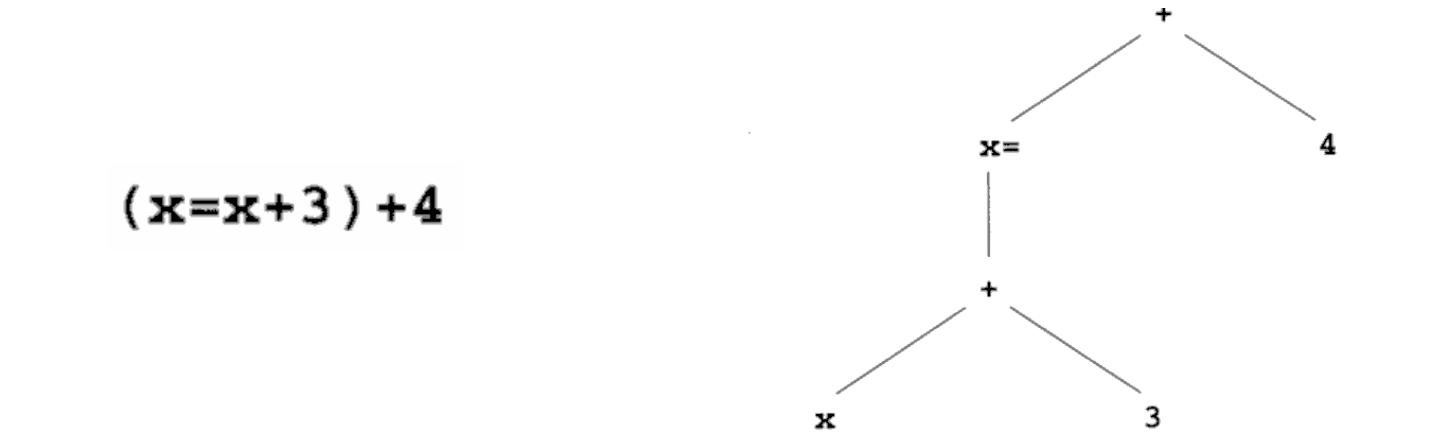

14

### Tenkt generering av P-kode etter attr.-gram. (Vil aldri gjøre det slik i praksis!)

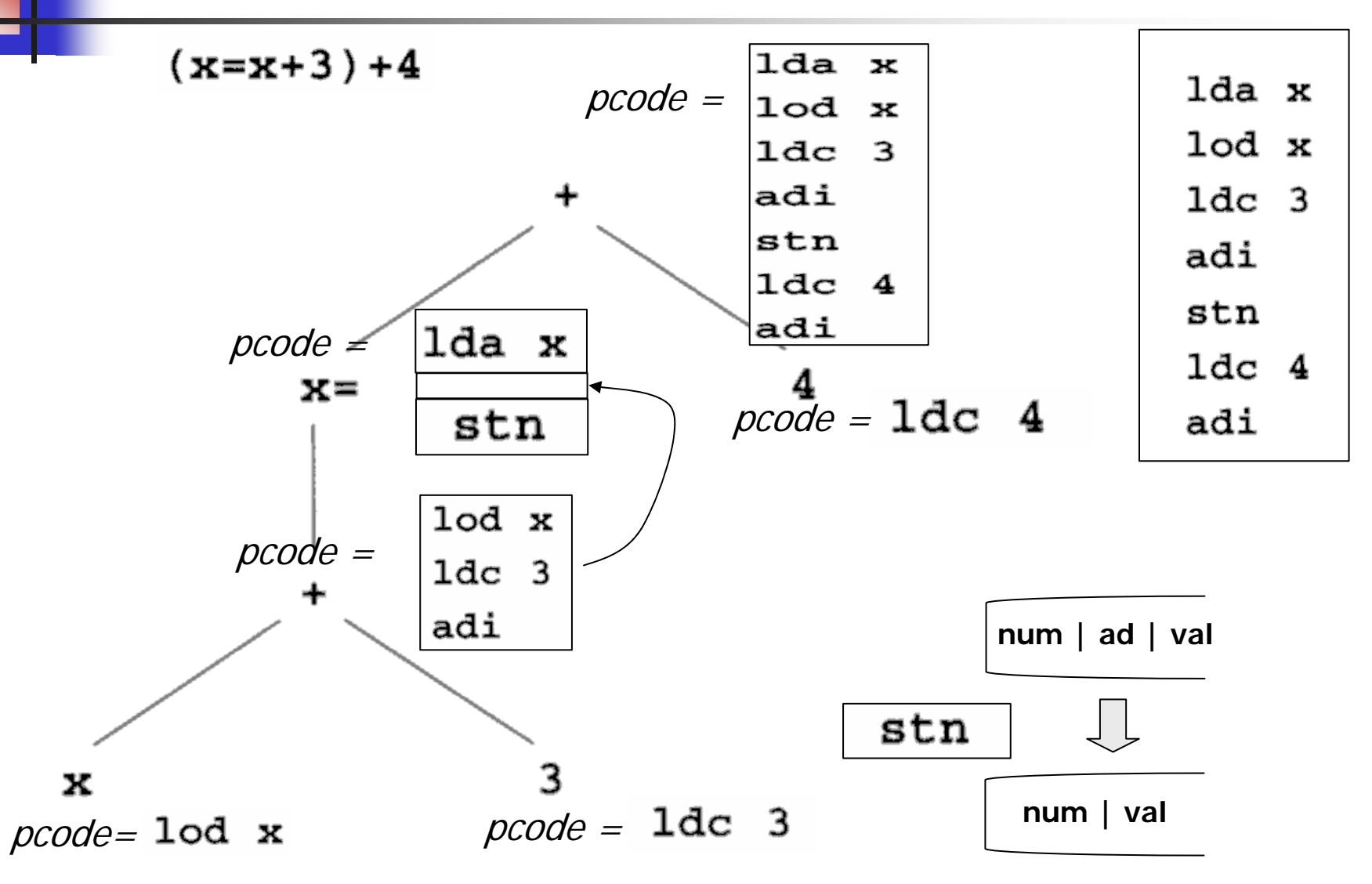

Kodegenerering kan gjøres ved rekursiv gjennomgang av syntakstreet. Forslag til tre-node:

Tre-node:

- typedef enum {Plus, Assign} Optype;
- typedef enum {OpKind, ConstKind, IdKind} NodeKind;
- typedef struct streenode

{ NodeKind kind; Optype op; /\* used with OpKind \*/ struct streenode \*lchild, \*rchild; int val:  $/*$  used with ConstKind  $*/$ char \* strval:

/\* used for identifiers and numbers \*/

} STreeNode;

typedef STreeNode \*SyntaxTree;

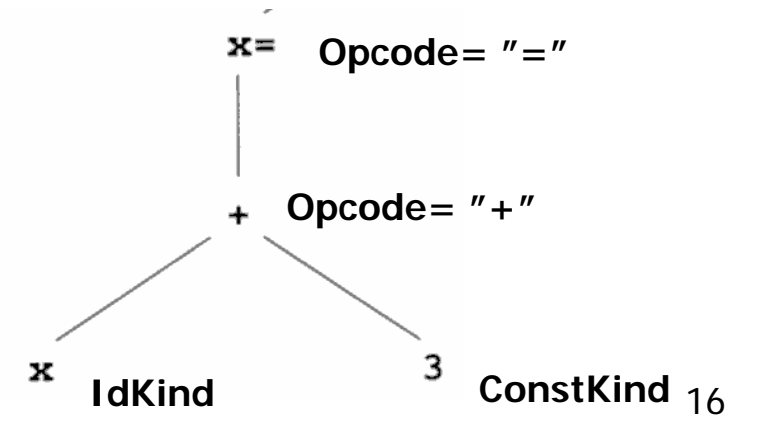

## Metode-skisse til generelt bruk

#### procedure  $\mathit{genCode}(T: \mathit{treenode})$ ; begin

if  $T$  is not nil then

generate code to prepare for code of left child of  $T$ ; ← **Prefiks - operasjoner**  $\mathit{genCode}$ (*left child of T*); ← **rekursivt kall** generate code to prepare for code of right child of  $T$ ; ← **Infiks - operasjoner**  $\mathit{genCode}(\mathit{right} \mathit{child} \mathit{of} \, T)$ ; ← **rekursivt kall** generate code to implement the action of  $T$ ; ← **Postfiks - operasjoner** end;

Generert kode (ofte er flere av delene tomme):

oppstarts-kode | bergen v. operand | fiks på v. operand | beregn h. operand | gjør operasjonen

#### Generering av P-kode fra tre-struktur (som i Oblig2)

```
void genCode( SyntaxTree t)
{ char codestr[CODESIZE];
   /* CODESIZE = max length of 1 line o
   if (t = NULL){ switch (t->kind)
      { case OpKind:
           switch (t->op){ case Plus:
                                              ← rek.kall
                                               ← rek.kall
                 emitCode("adi");
                 break:Oversiktlig versjon:
  switch nodeKind {
                              Merk: Identifikator 
                             og konstant-streng 
   case op-node:
                             ligger i nodenswitch opKind {
       case "+": { rek. kall for venstre subtre;
                rek. kall for høyre subtre;
                emit1 ("adi"); }
       case "=": { emit2 ("lda", identifikator);
                rek. kall for venstre subtre;
                emit1 ("stn"); } 
     }
   case konst-node {    emit2 ("ldc", konstant-streng);  }
   case ident-node { emit2 ("lod", identifikator); }
  }
```

```
case Assign:
       sprintf(codestr, "%s %s",
                        "1da", t->strval);
      emitCode(codestr);
      genCode(t->lchild);
                               ← rek.kall
      emitCode("stn");break:
    default:emitCode("Error");
      break;
  \mathcal{F}break:
case ConstKind:
  sprintf(codestr, "%s %s", "ldc", t->strval):
  emitCode(codestr):break:
case IdKind:
  sprintf(codestr, "%s %s", "lod", t->strval):
  emitCode(codestr);
  break:
default:emitCode("Error");
  break;
```
 $\mathcal{F}$ 

## Angivelse av TA-kode ved attr.-grammatikk

 $(x=x+3)+4$ 

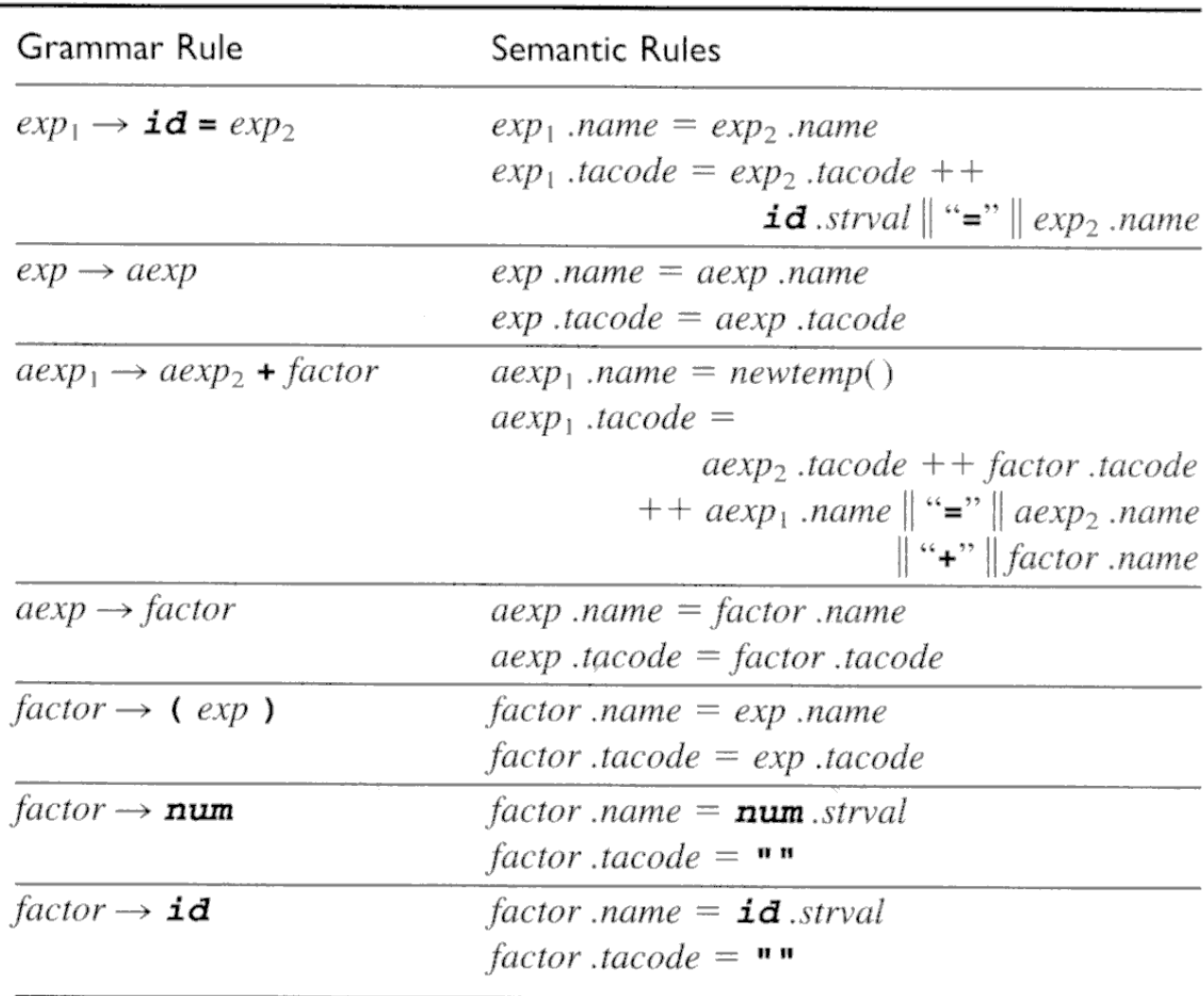

### Tenkt generering av TA-kode etter attr.-gram. (Gjøres ikke slik i praksis)

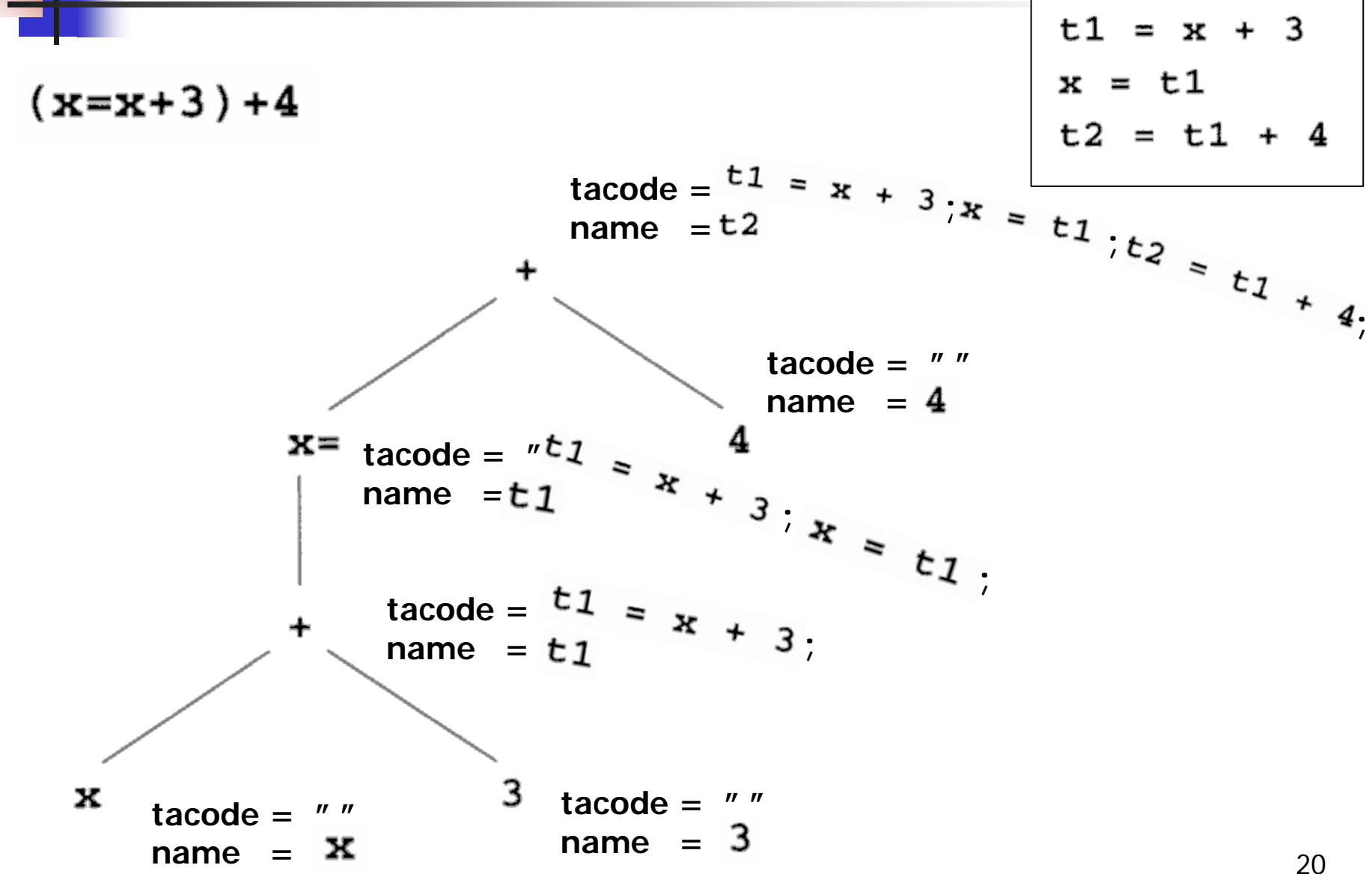

Generering av rent tekstlig TA-kode fra tre-struktur

#### **Hoved-delen av en rekursive metode. Metoden leverer et navn:**

```
switch nodeKind {
  case op-node:
   switch opKind {
      case "+": { tempnavn = nytt temporær-navn;
                opnavn1 = rek kall for venstre subtre;
                opnavn2 = rek kall for høyre subtre;
                emit ("tempnavn = opnavn1 + opnavn2");
                return (tempnavn); }
      case "=": {            varnavn = id. for v.s.-variabel (ligger i noden);
                opnavn = rek kall for venstre subtre;
                emit ("varnavn = opnavn");
                return (varnavn); } 
   }
  case konst-node { return (konstant-streng); }
  case ident-node { return (identifikator); }
}
```
### Fra P-kode til TA-kode ("Statisk simulering")

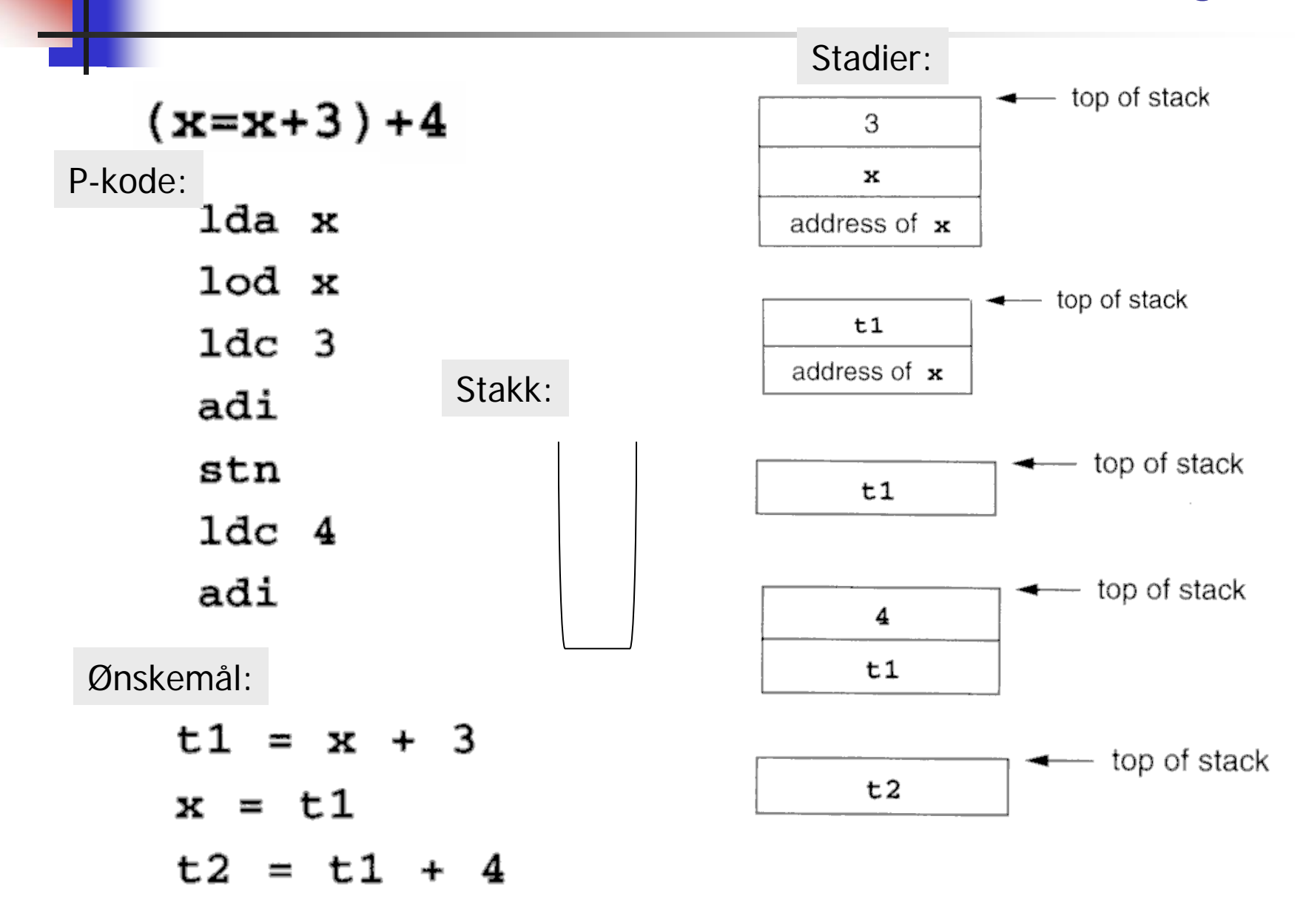

### Fra TA-kode til P-kode - ved "makro-ekspansjon"

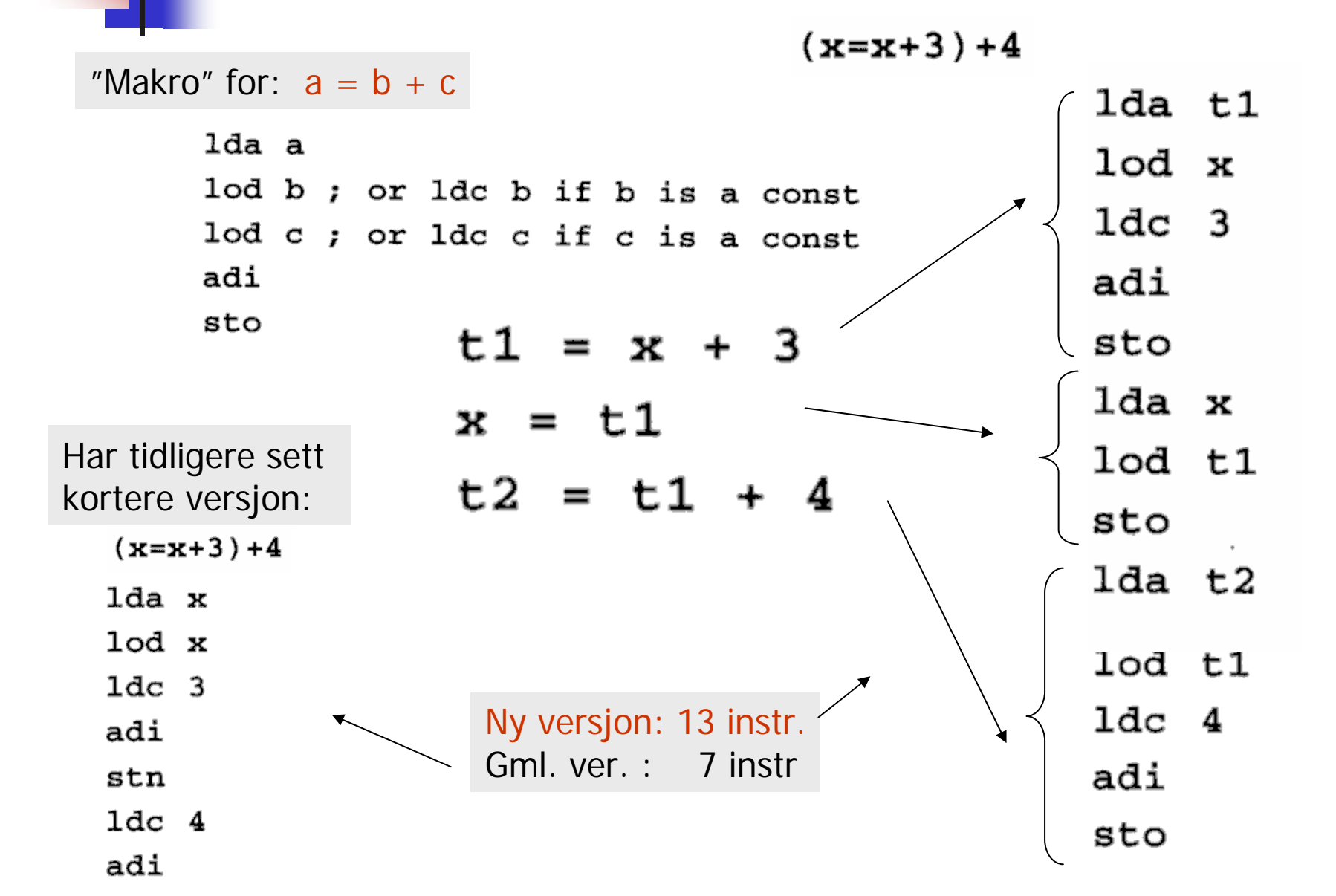

23

### Fra TA-kode til P-kode: litt lurere, men bare skisse

Prøver å lage bedre kode

 $t1 = x + 3$  $x = t1$  $t2 = t1 + 4$ 

Må gjøre forskjell på temporære og program-variable. Kan da se det som:

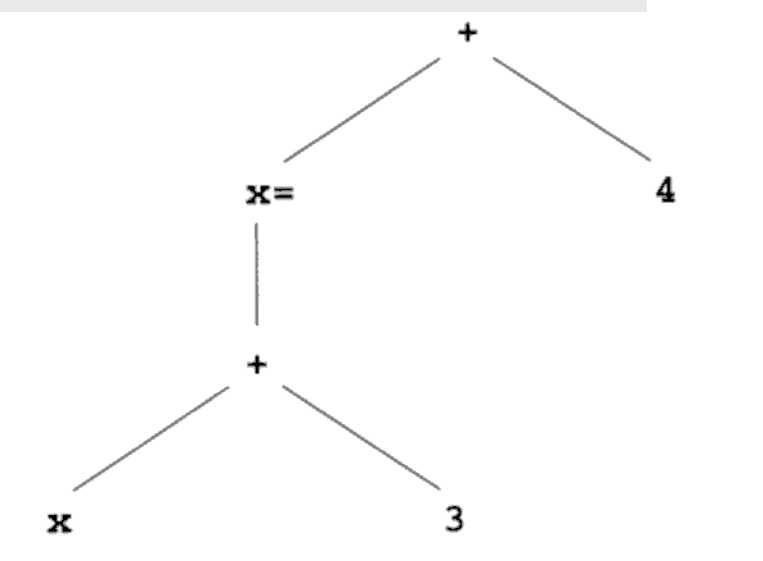

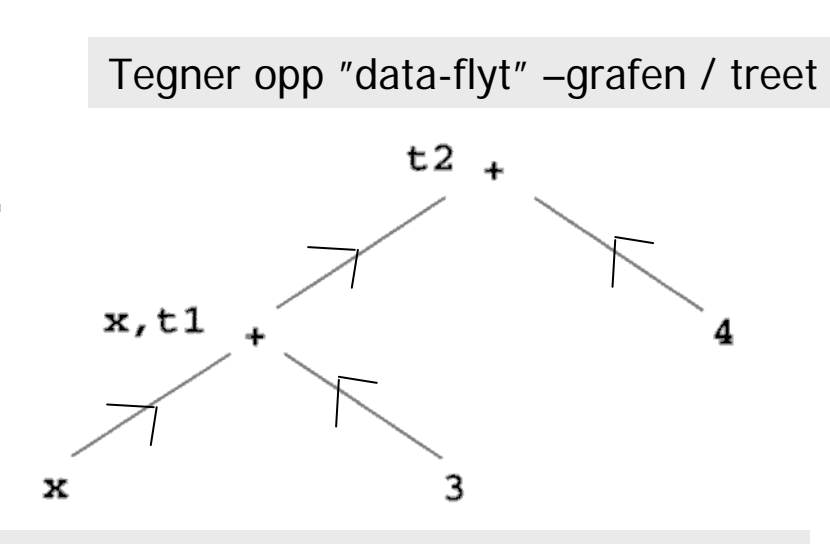

Generelt: En rettet graf uten løkker (DAG)

Det gjør at det generelt blir vesentlig verre enn det ser ut her

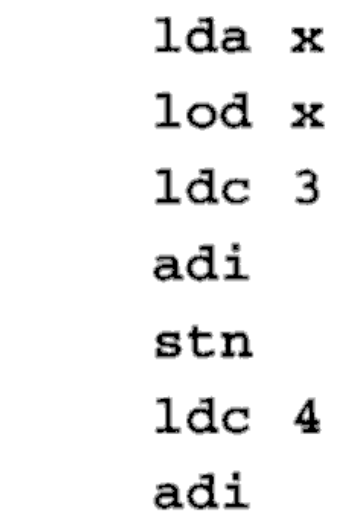

### Kap. 8.3 – Aksess av datastruktur, trenger mer fleksibel adresse-beregning

TA-kode:To nye måter å adressere på

 $X -$ 

- **& X** Adressen til x (ikke for temporære)
- 

ind i a **Stack before** \***t** Indirekte gjennom t The Trusteed Water of Trusteed Load" "indexed address"top  $\mathbf{i}$  $t1 = 8x + 10$ ixa s  $\mathbf a$ \*t1 = 2 **Stack before** lda x

Stack after  $a + s * i$ Stack after  $1dc$   $10$ ixa 1 10  $1dc<sub>2</sub>$ sto

P-kode: To nye instruksjoner :

 $*(a+i)$ 

Sett inn 2 her

## Aksessering av data i structer, objekter etc.

- $\sim$  Med slike instruksjoner kan vi lage TA-kode og P-kode for å aksessere lokale variable i structer, recorder, objekter etc.
- $\mathcal{L}$ Vi ser imidlertid ikke på detaljene i dette

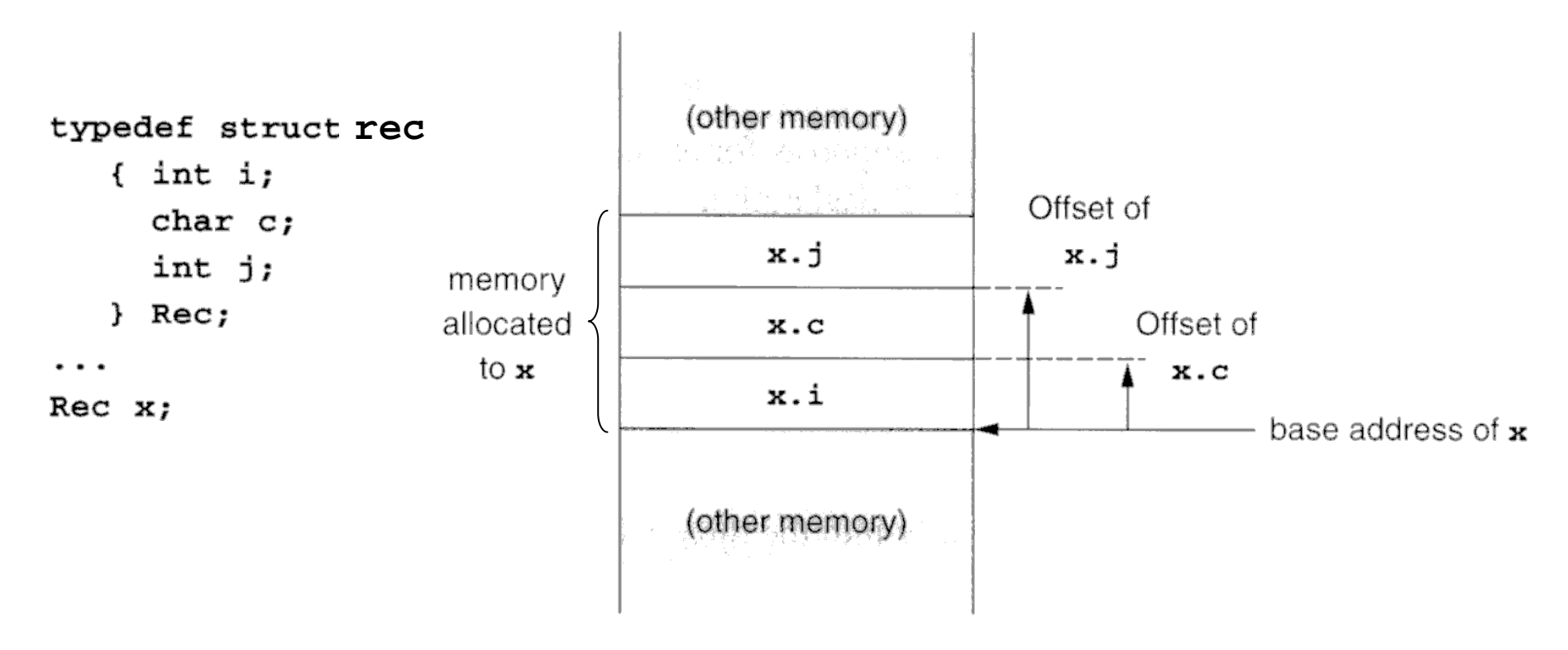

## Litt generelt til kap. 8.3

- $\mathbb{R}^n$ I boka lages det nokså "lavnivå" TA-kode og P-kode
- $\mathbb{R}^3$  Man kan ikke lenger se hva slags språk-konstruksjoner den kommer fra
- Det er ikke opplagt at bokas variant er det fornuftigste om mellom-koden skal oversettes videre til maskin-kode, f.eks:
	- Beholde en ikke-lokal eller ikke-global variabel på formen:  $X:$  (rel.niv. = 2, reladr = 3)
	- **In Istedenfor å oversette til formen**: fp.al.al.(reladr=3) i TA-kode eller P-kode
- Kan kanskje like gjerne se oversettelse til lav-nivå TA-kode eller P-kode som eksempel på oversettelse direkte til maskin-kode
	- Г men vi får da ikke register-allokerings-problemet

## 8.4 : If/while – kap.8.3

**FALSE** 

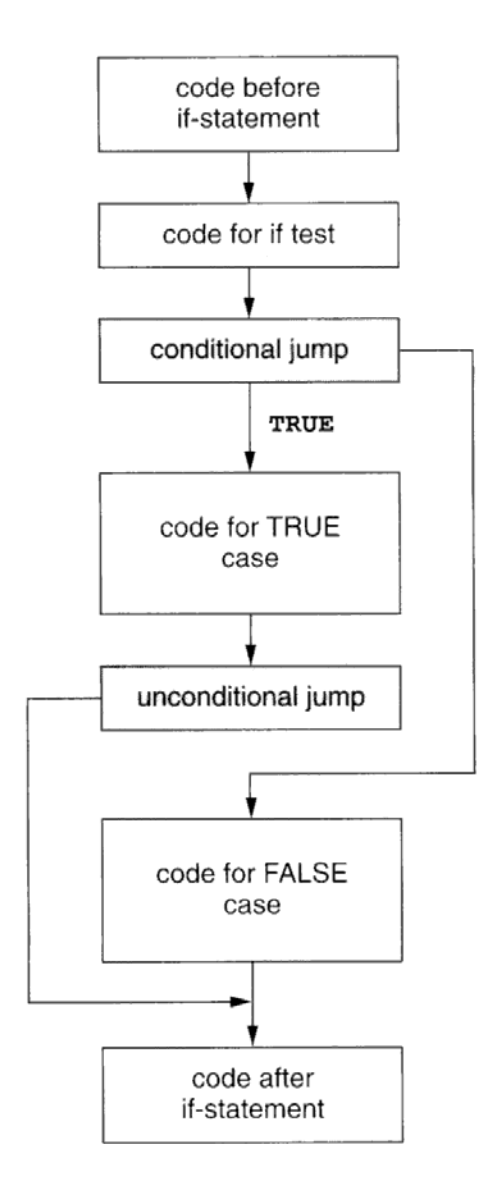

if-stmt  $\rightarrow$  if (exp) stmt | if (exp) stmt else stmt while-stmt  $\rightarrow$  while (exp) stmt

if  $(E)$   $S$ *l* else  $S$ <sup>2</sup>

#### Skisse av TA-kode

 $\zeta$  code to evaluate  $E$  to t1> if false t1 goto L1  $\leq$ code for  $S$ /> goto L2 label L1  $\angle$ code for  $S2$ label L2

 Skisse av P-kode $\zeta$  code to evaluate  $E$ > fjp L1  $\angle$ code for  $S$ /> ujp L2  $1ab$   $L1$  $\zeta \circ \text{code}$  for  $S2$  $1ab$   $L2$ 

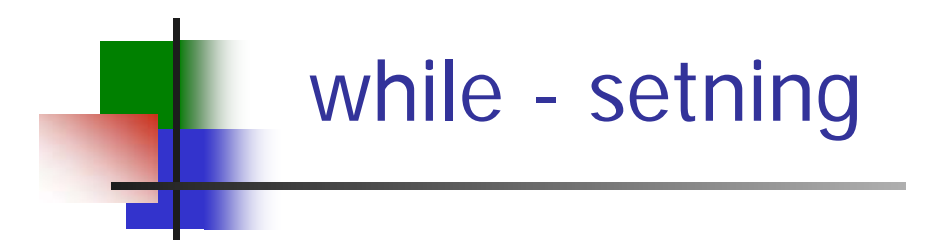

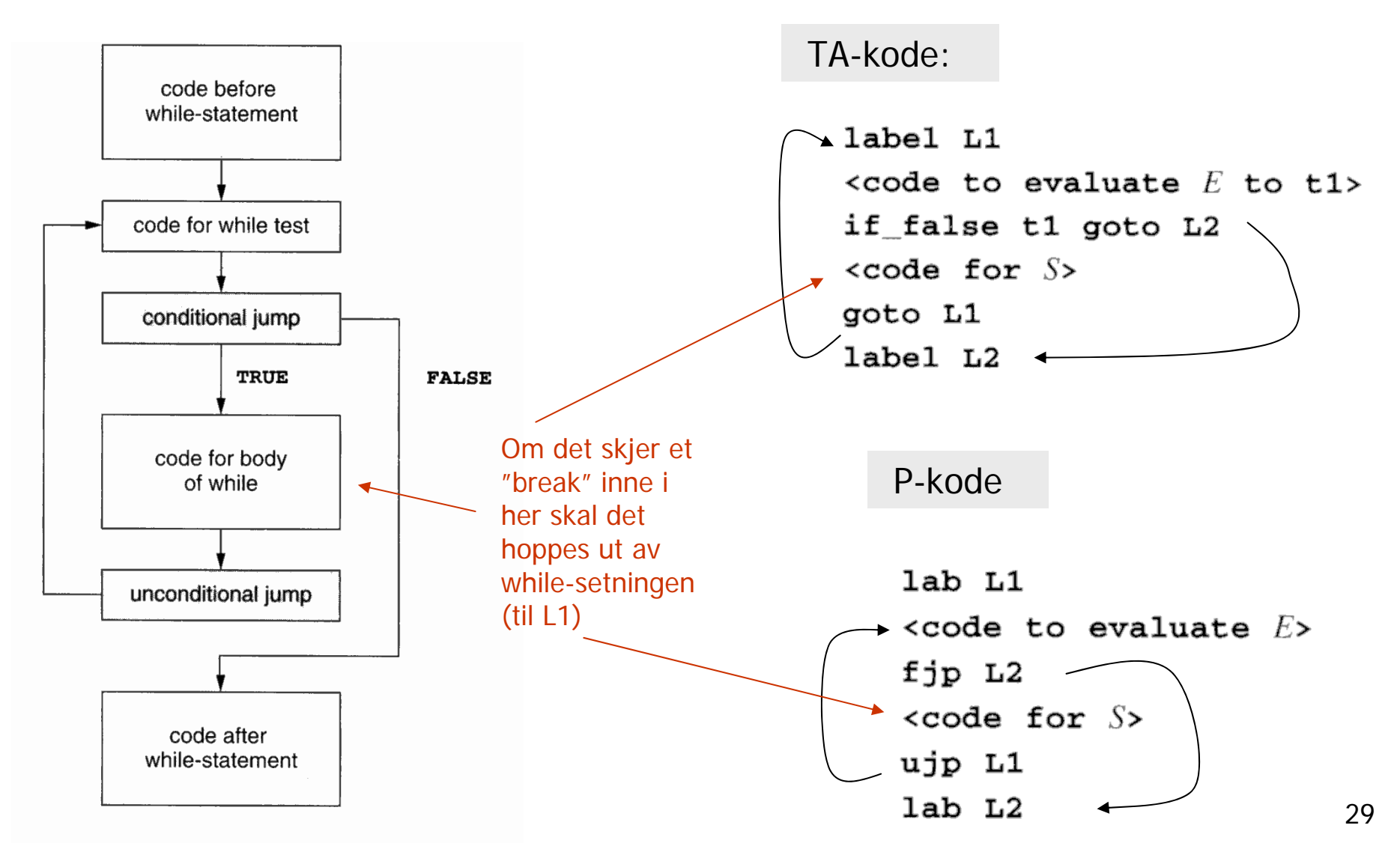

while  $(E)$   $S$ 

## Behandling av boolske uttykk

- F. Mulighet 1: Behandle som vanlige uttrykk
- F. Mulighet 2: Behandling ved 'kort-slutning'

**Eksempel i C – siste del beregnes bare dersom første del er sann:**

a and  $b \equiv$  if a then b else false

```
a or b \equiv if a then true else b
```
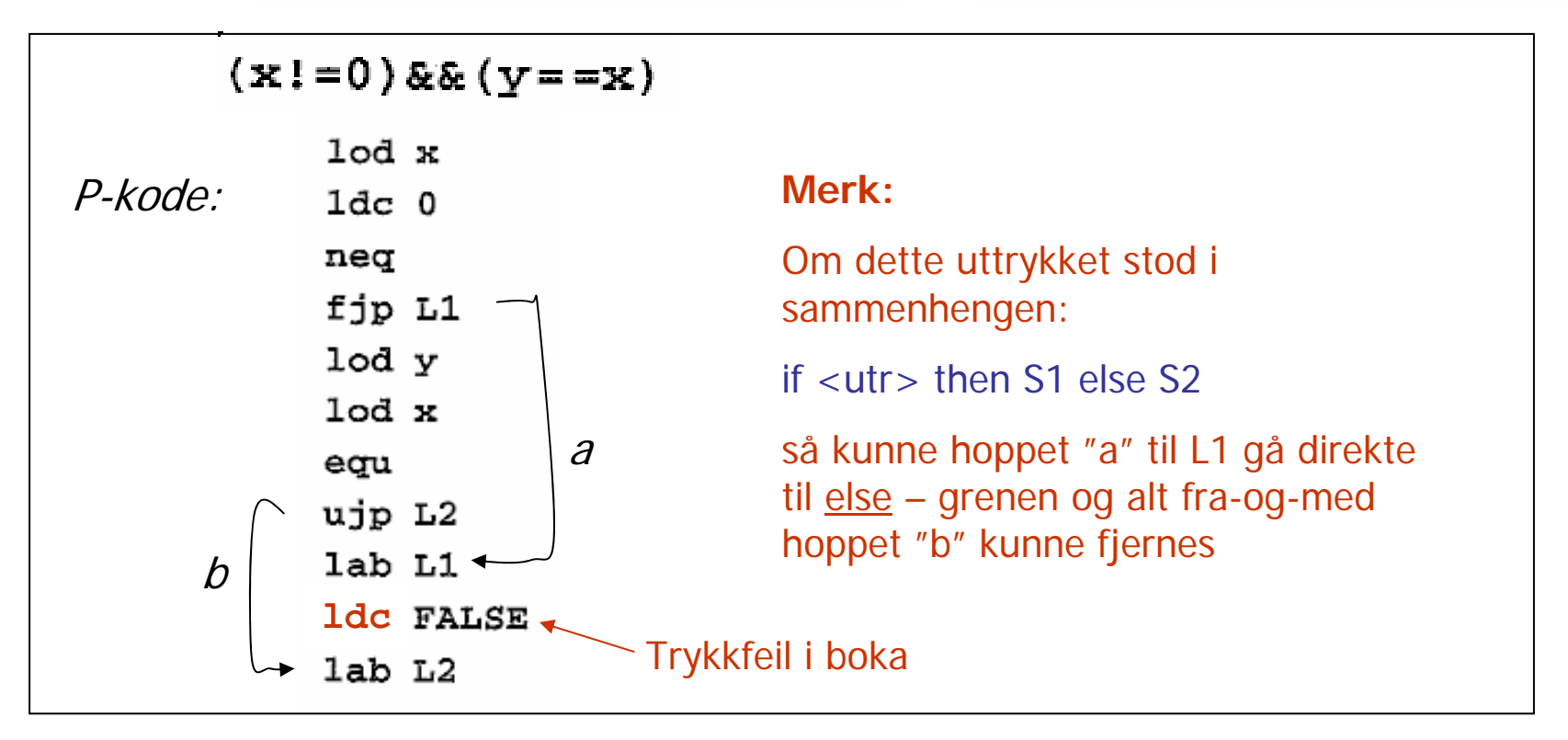

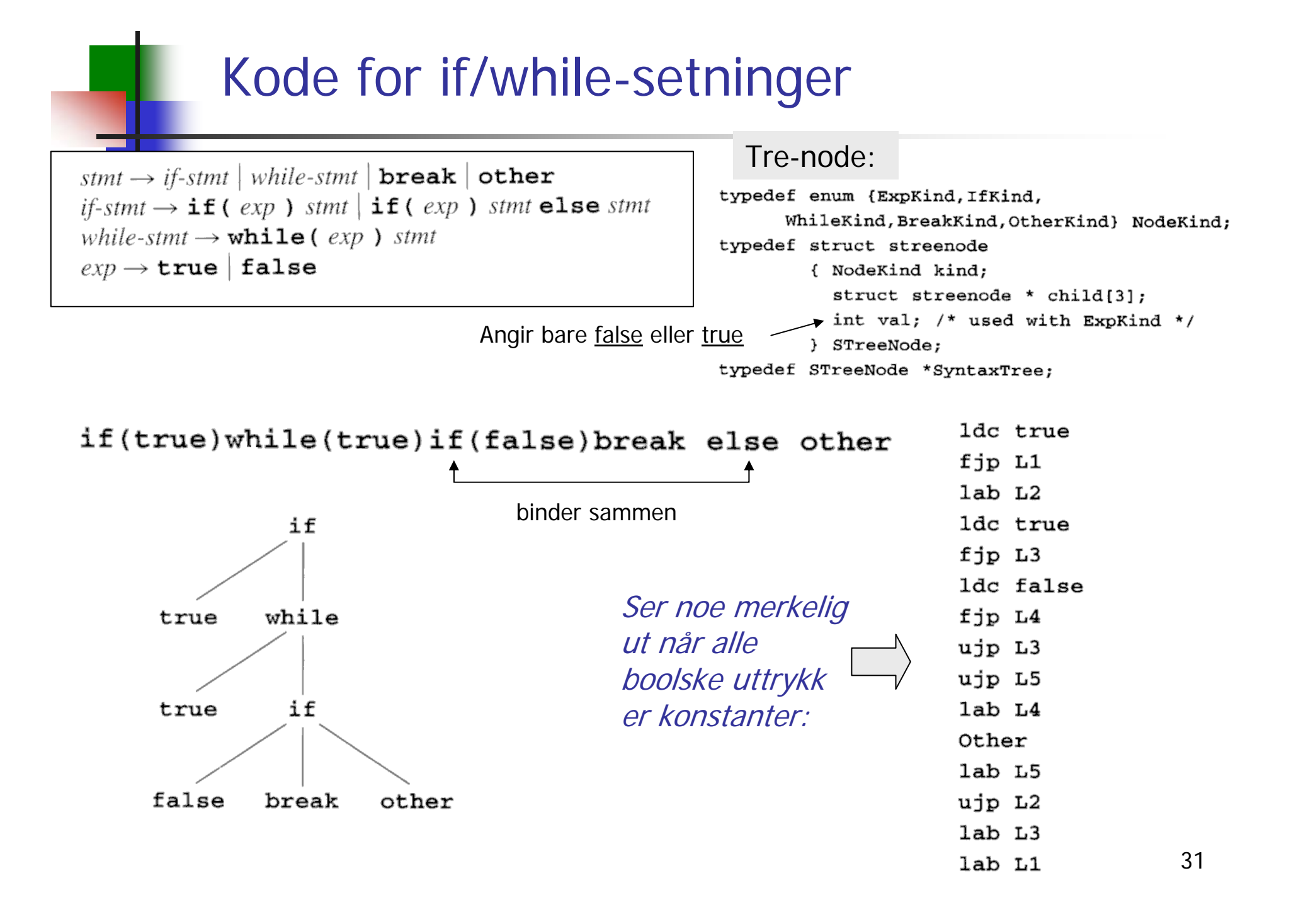

#### Rekursiv prosedyre for P-kodegenerering for setninger (som i Oblig 2)

```
void genCode( SyntaxTree t, char * label)
{ char codestr[CODESIZE];
  char * lab1, * lab2;
  if (t = NULL) switch (t - > kind){ case ExpKind:
      if (t->value=0) emitCode("1dc false")
      else emitCode("ldc true");
      break;
    case IfKind:
      genCode(t->child[0], label); Rek. kall
      lab1 = genLabel();spring('codestr, "s s %s", "fjp", lab1);emitCode(codestr);genCode(t->child[1], label); Rek. kall
      if (t->child[2] != NULL)\{ lab2 = genLabel();sprintf(codestr, "%s %s", "ujp", lab2
        emitCode(codestr);sprintf(codestr, "%s %s", "lab", lab1);
      emitCode(codestr);
      if (t->child[2] != NULL)Rek. kall
        sprintf(codestr, "%s %s", "lab", lab2
        emitCode(codestr);break;
```
case WhileKind:  $lab1 = qenLabel();$  $spring(codestr, "$ %s %s", "lab", lab1); emitCode(codestr); **Rek. kall**  $lab2 = qenLabel();$ sprintf(codestr, "%s %s", "fjp", lab2); emitCode(codestr); **Kode for S**genCode(t->child[1], lab2); Rek. kall sprintf(codestr, "%s %s", "ujp", lab1);  $emitCode(codestr);$  $sprintf(codestr, "$ s %s", "lab", lab2);  $emitCode(codestr);$ break; case BreakKind: sprintf(codestr, "%s %s", "ujp", label); emitCode(codestr); break: case OtherKind: emitCode("Other"); break; default:  $emitCode("Error");$ break;

**Hit skal en "break" i kildeprogr. gå**

#### Rekursiv prosedyre for P-kodegenerering for setninger, penere utgave.

Hit skal en "break" i kildeprogrammet gå

```
33void genCode(TreeNode t, String label){
  String lab1, lab2;
  if t != null{ // Er vi falt ut av treet?
    switch t.kind {
       case ExprKind { // I boka (forrige foil) er det veldig forenklet.
                        // Kan behandles slik uttrykk er behandlet tidligere
       }
       case IfKind {
                       // If-setning
          genCode(t.child[0], label); // Lag kode for det boolske uttrykket
          lab1= genLabel();
          emit2("fjp", lab1); // Hopp til mulig else-gren, eller til slutten av for-setning
          genCode(t.child[1], label); // kode for then-del, gå helt ut om break opptrer (inne i uttrykk??)
          if t.child[2] != null { // Test på om det er else-gren?
            lab2 = genLabel();
             emit2("ujp", lab2); // Hopp over else-grenen
          }
          emit2("label", lab1); // Start på else-grenen, eller slutt på if- setningen
          if t.child[2] != null { // En gang til: test om det er else-gren? (litt plundrete programmering)
             genCode(t.child[2], label); // Kode for else-gren, gå helt ut om break opptrer
             emit2("lab", lab2); // Hopp over else-gren går hit
       } }
        case WhileKind { /* mye som over, men OBS ved indre "break". Se boka og forrige foil */ }
       case BreakKind { emit2("ujp", label); } // Hopp helt ut av koden dette genCode-kallet lager
        … // (og helt ut av nærmest omsluttende while-setning)
} } }
                                                       Om man kommer til "break" skal man 
                                                       gå ut av nærmete omsluttende while-
                                                       setning (angitt av label-parameteren)
```